## Установка Платформы НЕЙРОСС

Под установкой Платформы НЕЙРОСС подразумевается не только собственно установка программных средств Платформы НЕЙРОСС, но также установка и подготовка операционной системы Ubuntu/AstraLinux — установка утилит и системных компонентов, системы управления базами данных PostgreSQL и NTPсервера. Серверная операционная система на базе Linux позволит быстро развернуть производительный и отказоустойчивый сервер безопасности. ОС Ubuntu Server в сравнении с ОС семейства Microsoft Windows является бесплатной и потребляет значительно меньше вычислительных ресурсов для системных нужд. Для компаний с высокими требованиями безопасности мы предлагаем инструкцию по установке Astra Linux Special Edition. Возможна также установка из готового образа Docker-контейнера или в виртуальной среде.

## Подготовка к установке

Перед установкой Платформы НЕЙРОСС убедитесь, что целевой сервер отвечает [системным требованиям](https://support.itrium.ru/pages/viewpage.action?pageId=923238608).

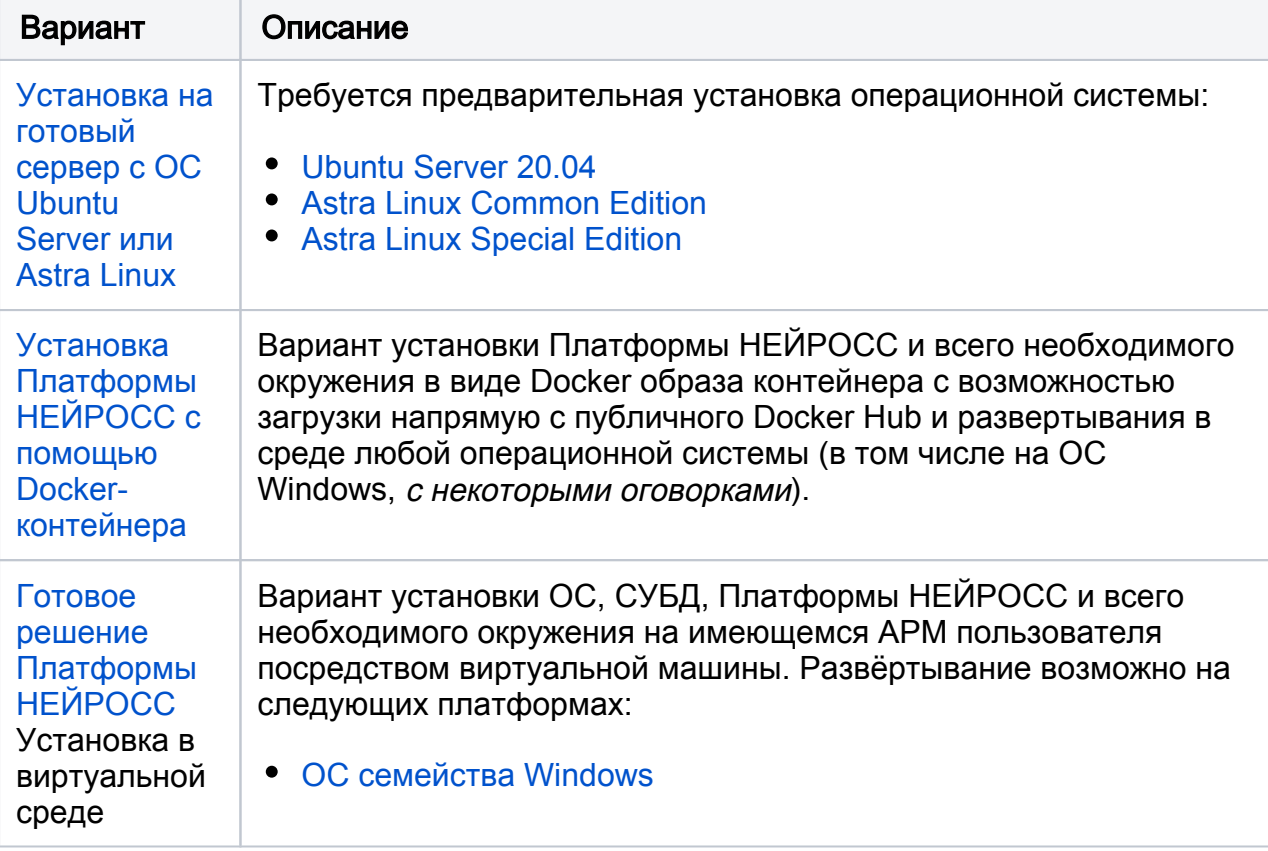

## Выбор варианта установки